# SPM 9555: Experimental design

26-11-12 Dr. ir. Igor Nikolic

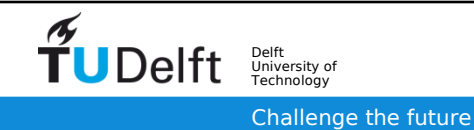

### Lecture goals

- Understand how to design an experiment with an ABM
	- Runs over time
	- Repeatability
	- Scenario (space) design
- Understand the computational requirements of parameter sweep experiments and how to reduce them
	- Full factorial experiments
	- Latin Hypercube sampling
	- Monte Carlo experiments
- Computing on a cluster

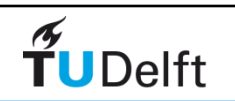

# What is it that we want to measure and why ?

- Based on System Analysis
	- What is the observed macroscopic regularity that is of interest to us?
	- Specify how the the desired system regularity different from the observed one, if there is such a thing as a desired regularity.

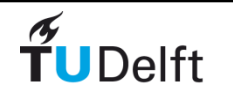

# Hypothesis

• Does (and under which conditions) the designed ABM emerge the macroscopic regularity that is of interest ?

AND / OR

• Given the ABM, what is the range of behaviors that it is capable of?

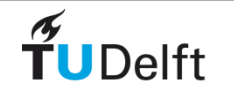

### Experiment

- First question:
	- We need to falsify a hypothesis !
	- Does the model do **what** we expect, and **where** (in the parameter space) does it do it.
- Second question
	- Oriented towards exploration, no "correct" or "false" answer.
	- Much more difficult to determine what are we looking for.
	- How do you determine that some behavior is emergent/relevant?
	- What is interesting behavior?

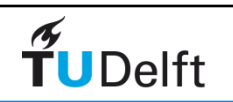

# Experiment aspects -Time

- Time
	- Some cases dictated by the model
		- e.g. modeling 50 years, 4 ticks per year, => 200 ticks
	- When time is ill defined
		- we may not know how long the model takes before interesting emergent behavior can be observed.
		- Where no clear convergence to a stable attractor, we need to experiment with long runs
		- In extreme cases leaving the simulation over night/over a weekend might give some insights.

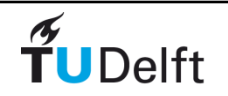

# Experiment aspects - Repetitions

#### • **Never trust a single run of an ABM!**

- Even when agents are fully deterministic, their iteration order is randomized !
- How many repeats do we need to get a statistically reliable sample for a certain confidence level?
	- Assume that variability of outcomes is dependent on the location in the parameter space !
- Start with a small Latin Hypercube Sample across the parameter space
	- Do 100 repetitions at each point
	- Do descriptive statistics on them, see how they vary.

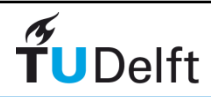

# Scenario vs Scenario space

- Scenario single or a group of time runs under certain parameter values.
	- narrative of what can/should happen in the system that is being modeled.
	- dynamic profiles for some parameter values over time.
- With scenarios we need to be careful
	- potentially be very limiting
	- wishful thinking can predetermine what is considered to be a likely scenario.
- Scenario space
	- identify the scope of the possible parameter space
	- aids the creation of a parameter sweep experiment,

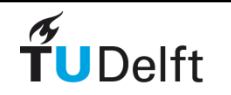

#### Parameter sweeps

- Model is run repeatedly at different parameter settings
	- Repeat each parameter point x number of times (see previous slide)
- Each model run is an experiment
- If we are hunting for interesting regions / transitions
	- we should start coarse, then zoom in around outcomes that identify transitions
- How big is the scenario space?

**Delft** 

• How granular does the analysis needs to be ?

# Full factorial vs LHS

- Full factorial experiment
	- Try each combination of parameters
	- What is the granularity ?
	- 1-100 in steps of 0.1, 1, 10 ?
- Random sample
	- Take X random parameter combinations from the parameter space
- $\cdot$  LHS
	- Statistical technique
	- If I can afford X experiments in a Y dimensional parameter space, where in the parameter space should I perform them so that I sampled the space uniformly

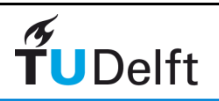

#### Random vs LHS

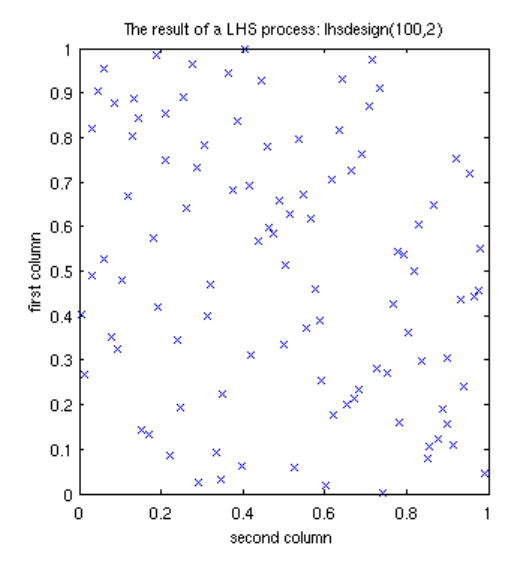

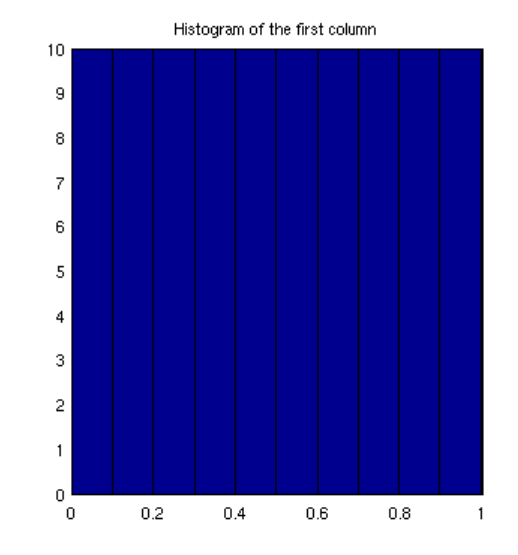

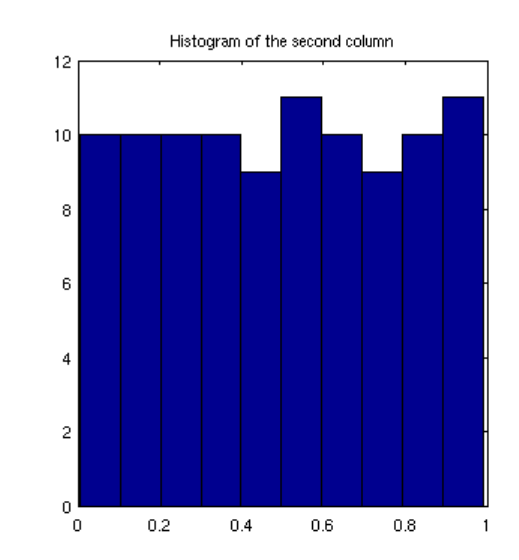

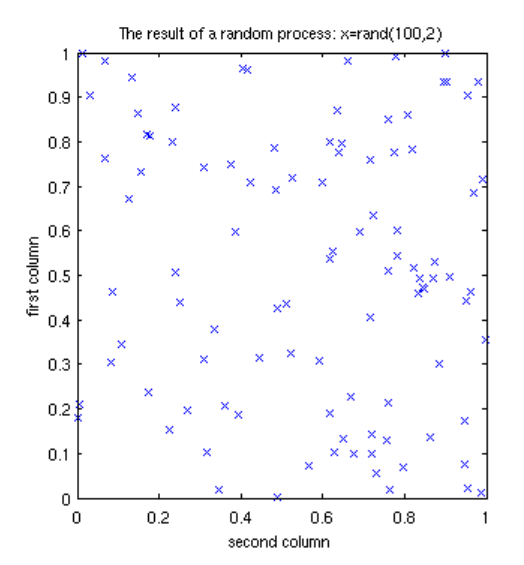

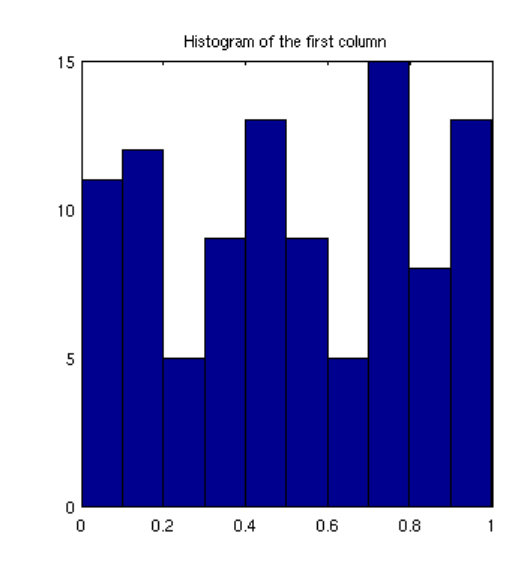

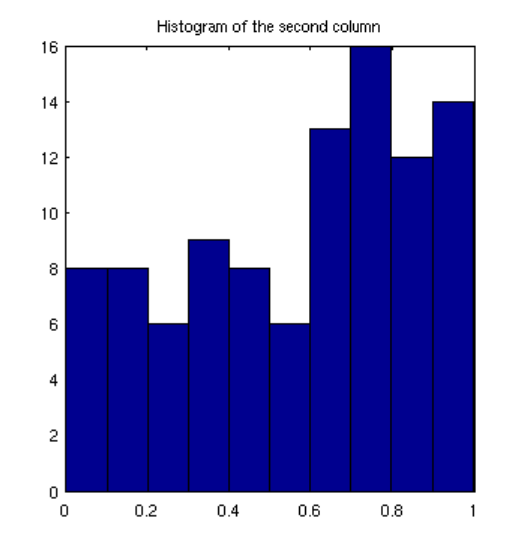

# How to make a LHS sample

- Matlab See example here : <http://wiki.tudelft.nl/bin/view/Research/LatinHypercubeSampling>
- Gives you a vector of parameter settings per row.
- In Netlogo you can load that file ,
	- Set parameter values from data in that row,
		- Experiment number, ParVal1, ParVal2, etc.
		- Have behaviour space call experimentNumber 1 to n, steps 1
- In case of boolean switches, you can use -1 to 1 range, below 0 false, above true

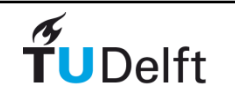

# Monte Carlo analysis

- Given a certain parameter setting, how sensitive is the model to random noise on these values
	- Choose a noise distribution
	- Add random noise to each parameter and run the model...

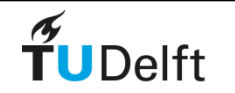

# NetLogo on HPC

- Possible if necessary
- Extra work involved
	- Large amount of output data
	- Extra work combining split data files
	- Involves command line work

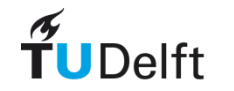